Service des Affaires Scolaires

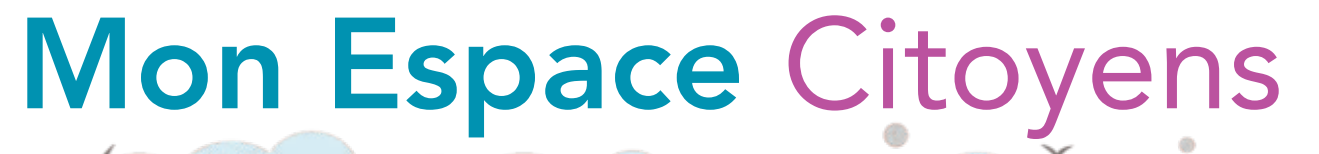

space Citouens Premium:

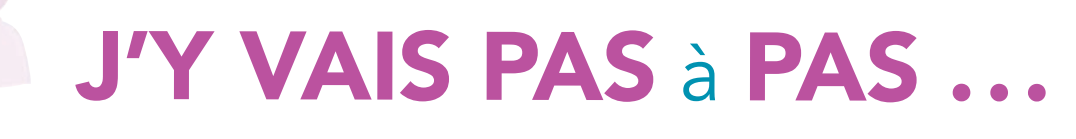

# Pour bénéficier des services en ligne :

Créez votre espace personnel !

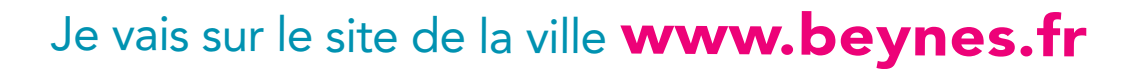

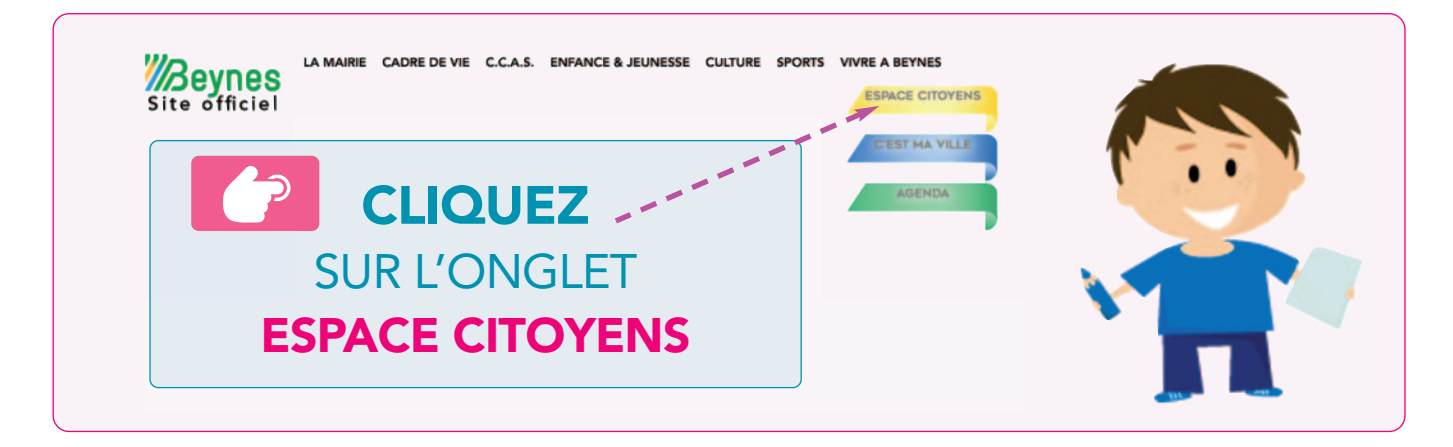

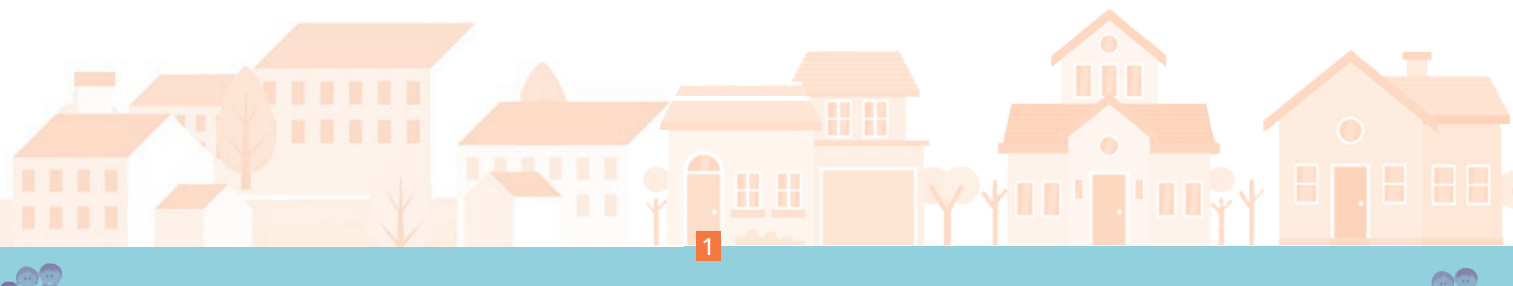

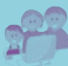

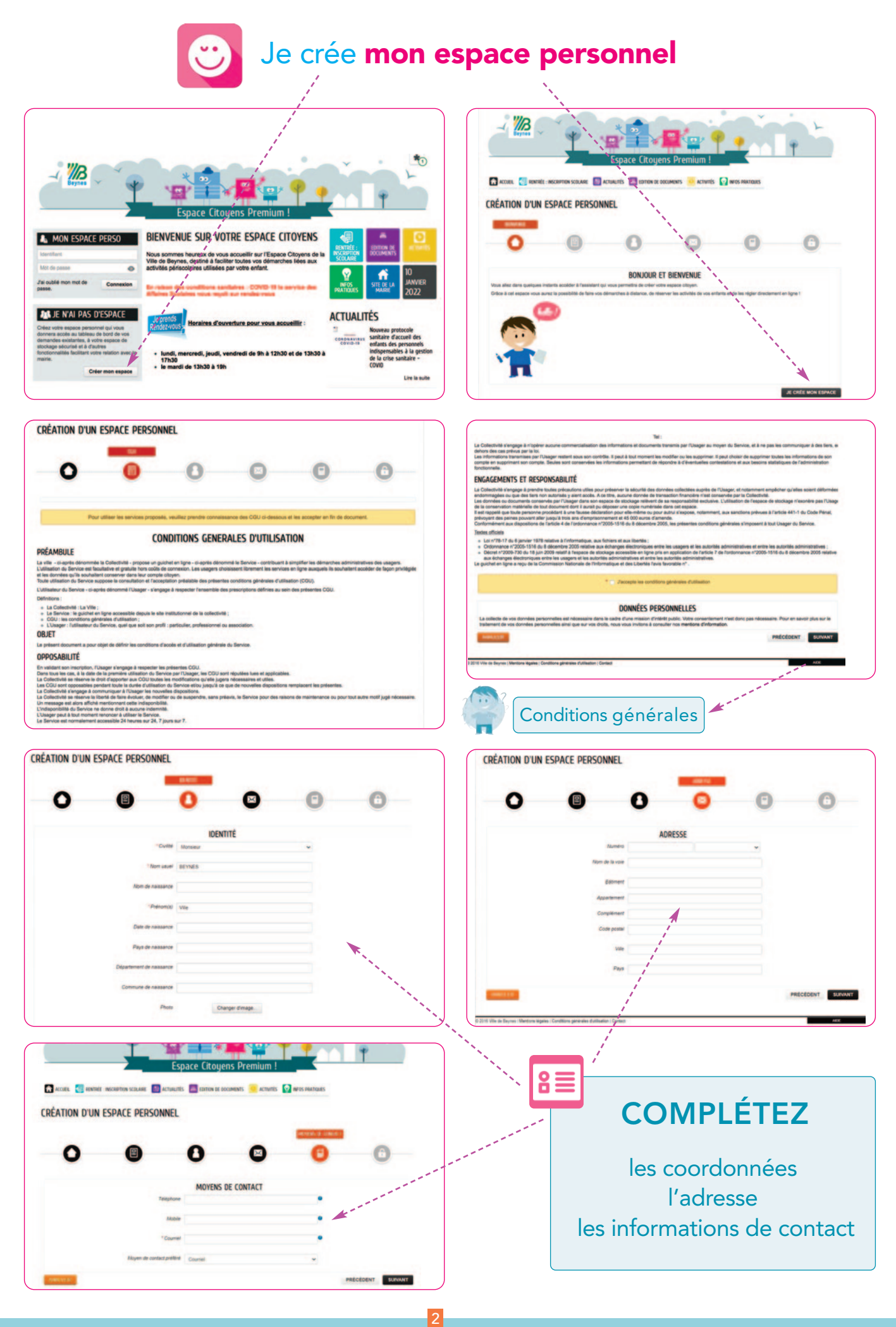

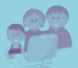

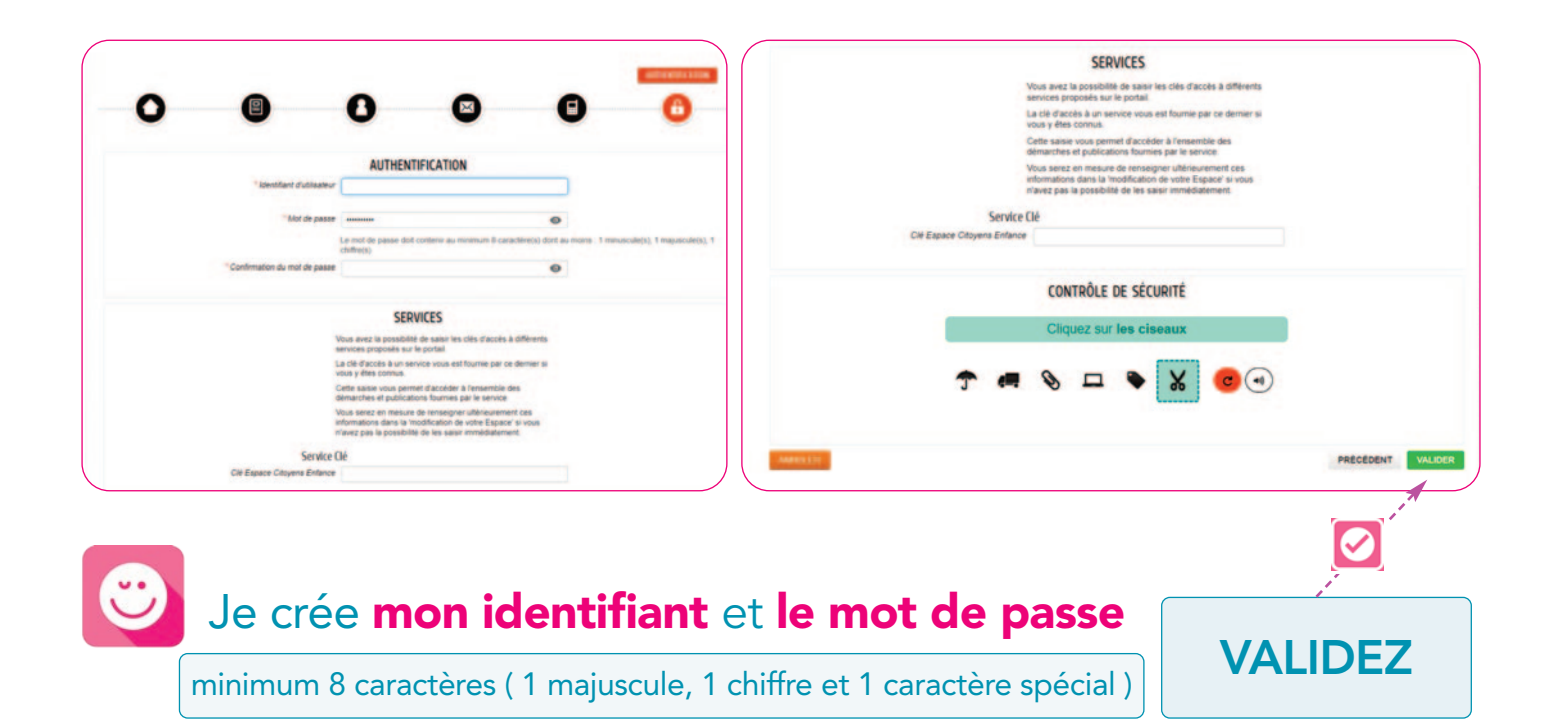

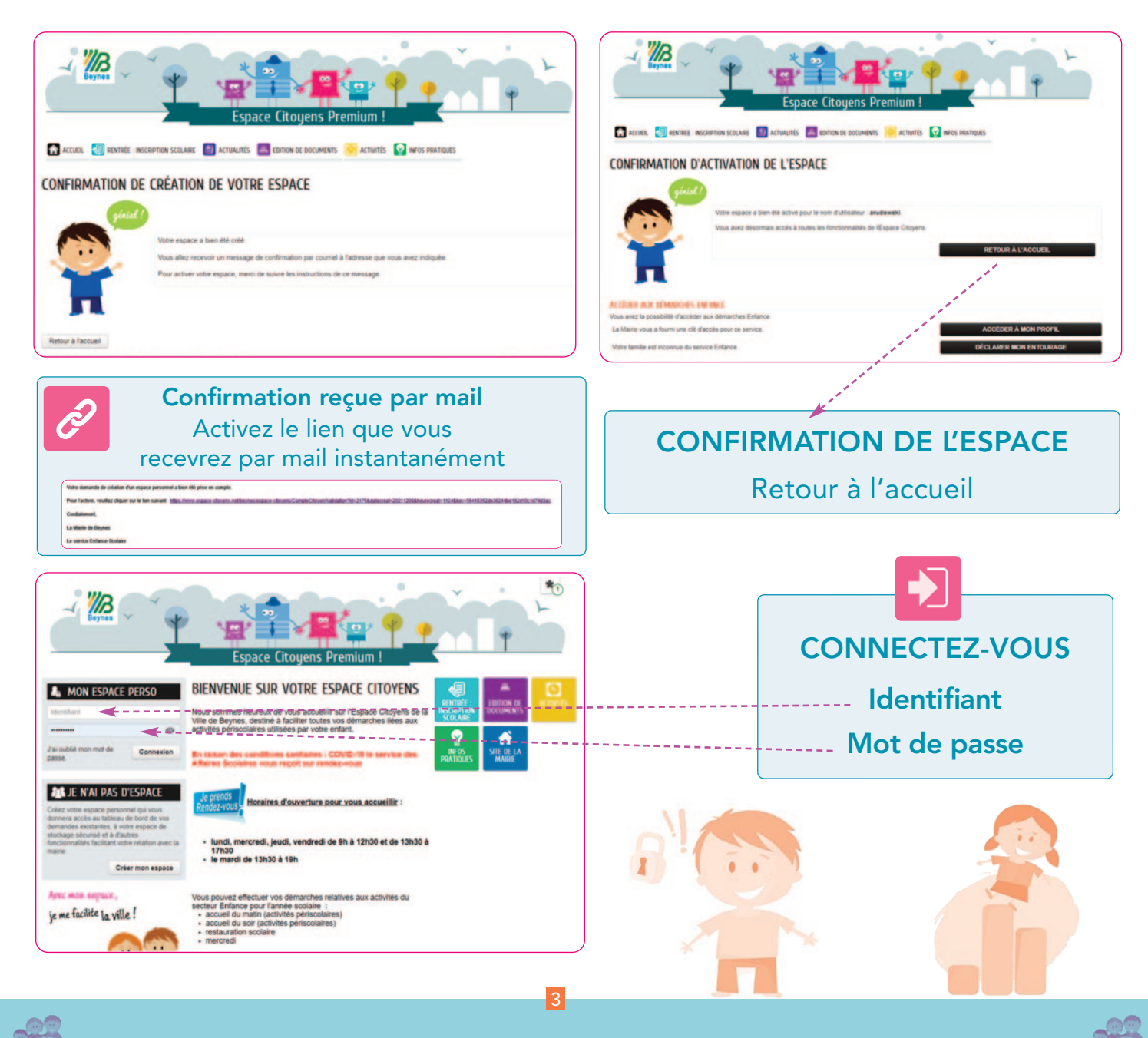

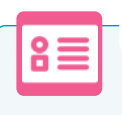

#### COMPLÉTEZ

les coordonnées / adresse / information de contact de votre profil et ajouter les personnes de l'entourage.

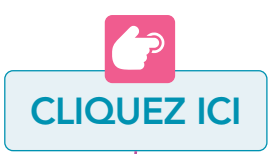

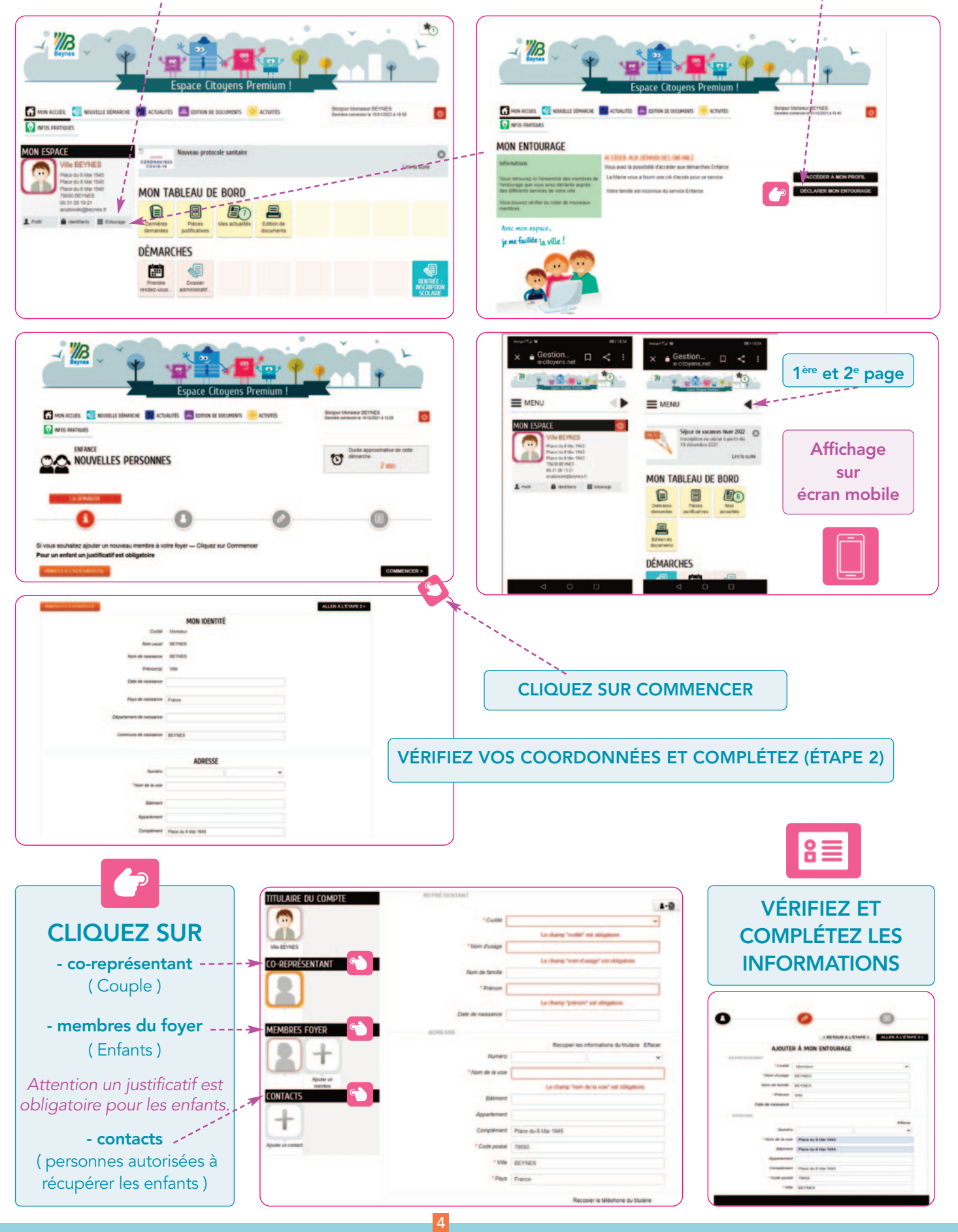

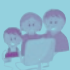

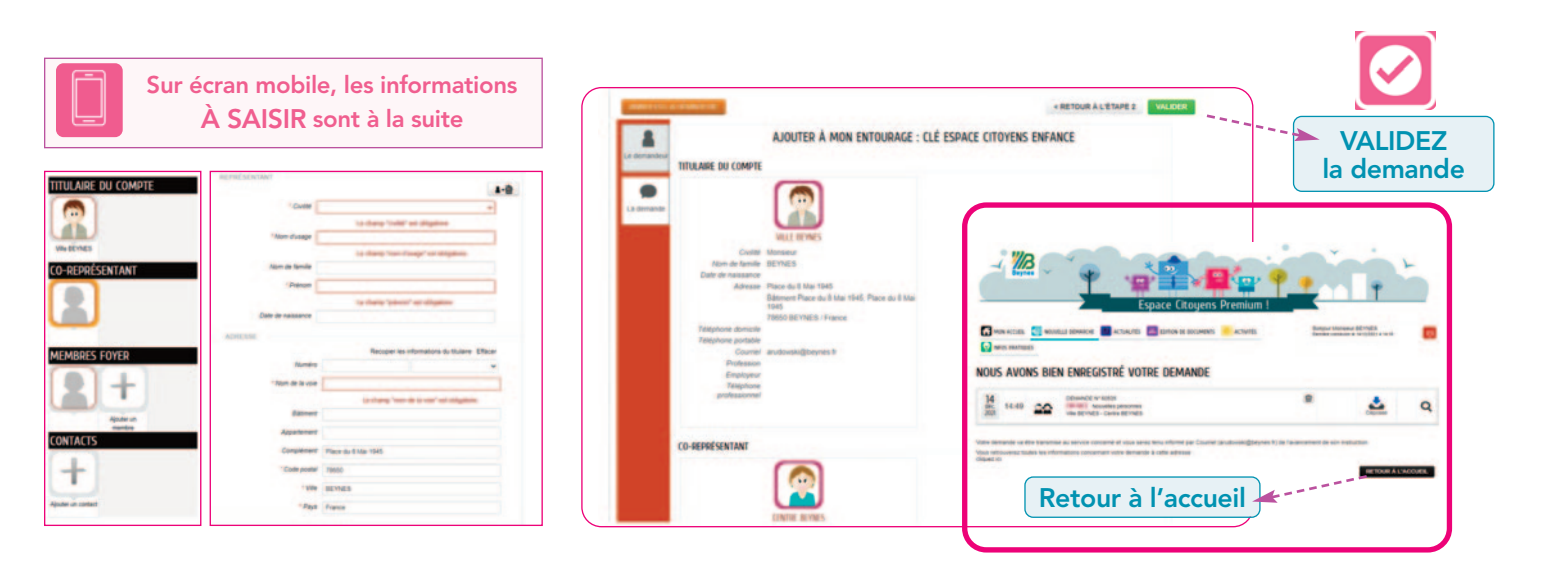

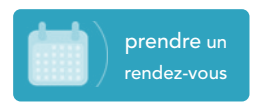

### SI VOUS AVEZ BESOIN DE PRENDRE UN RDV Mon accueil/Démarches/Prendre rendez-vous

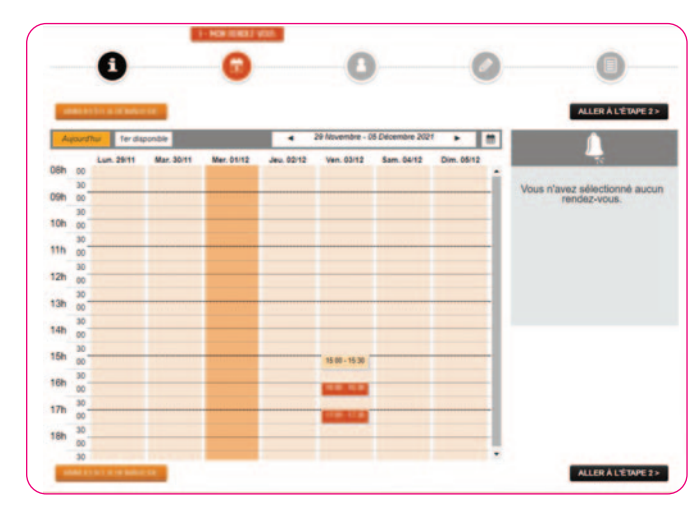

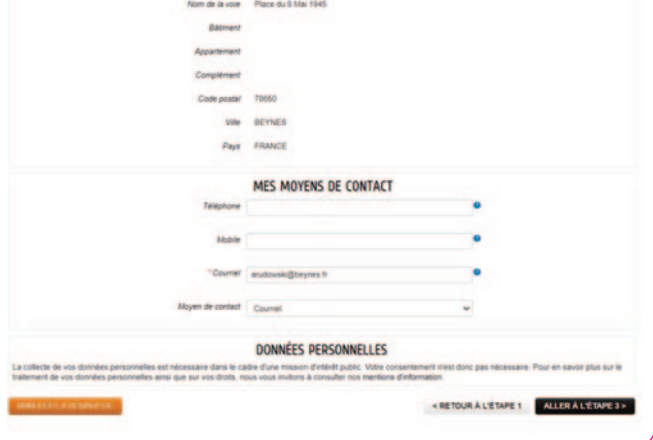

#### Suivre la démarche de rendez-vous

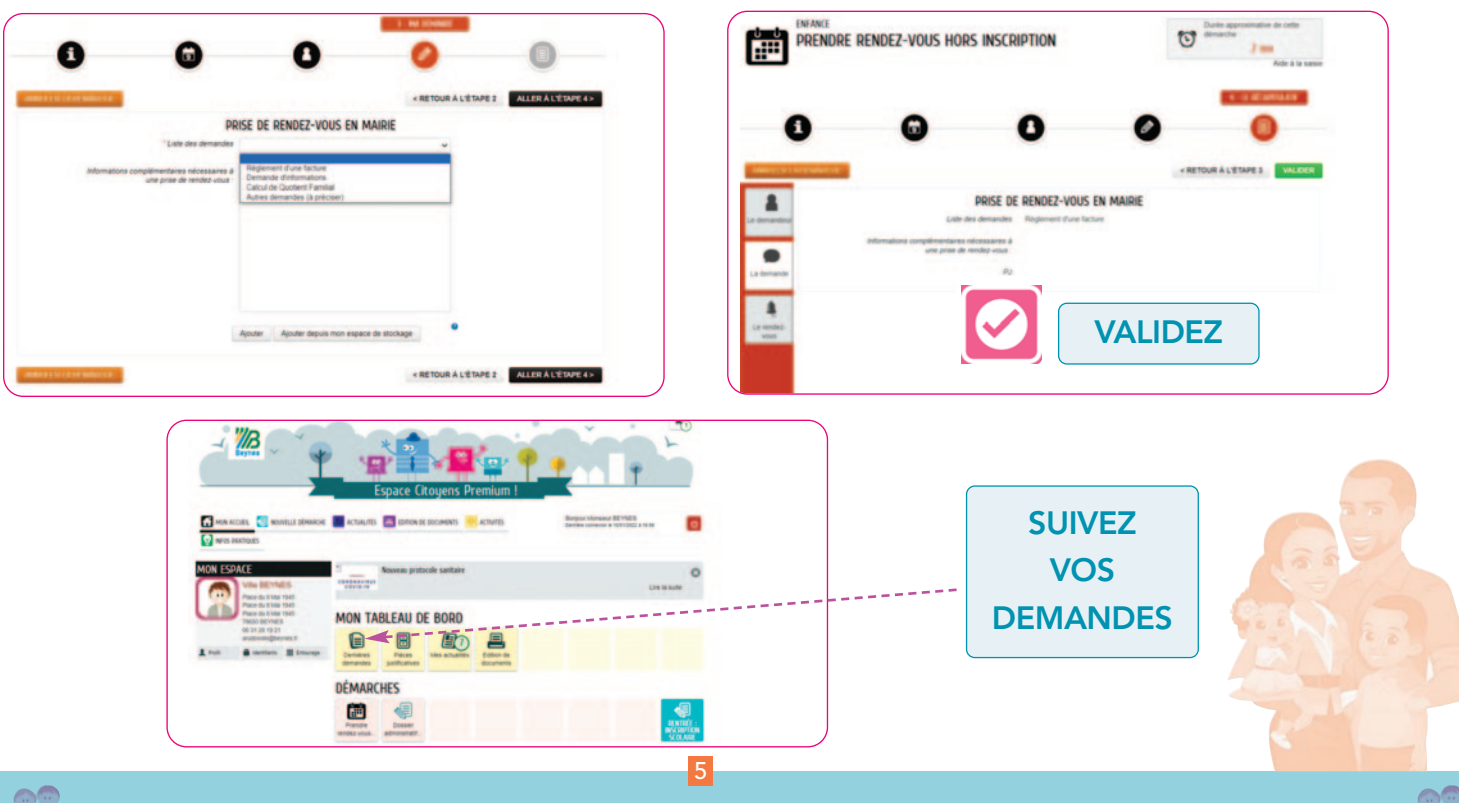

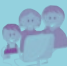

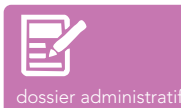

## POUR DÉPOSER UN DOSSIER D'INSCRIPTION

Mon accueil/Démarches/Dossier administratif : inscription scolaire

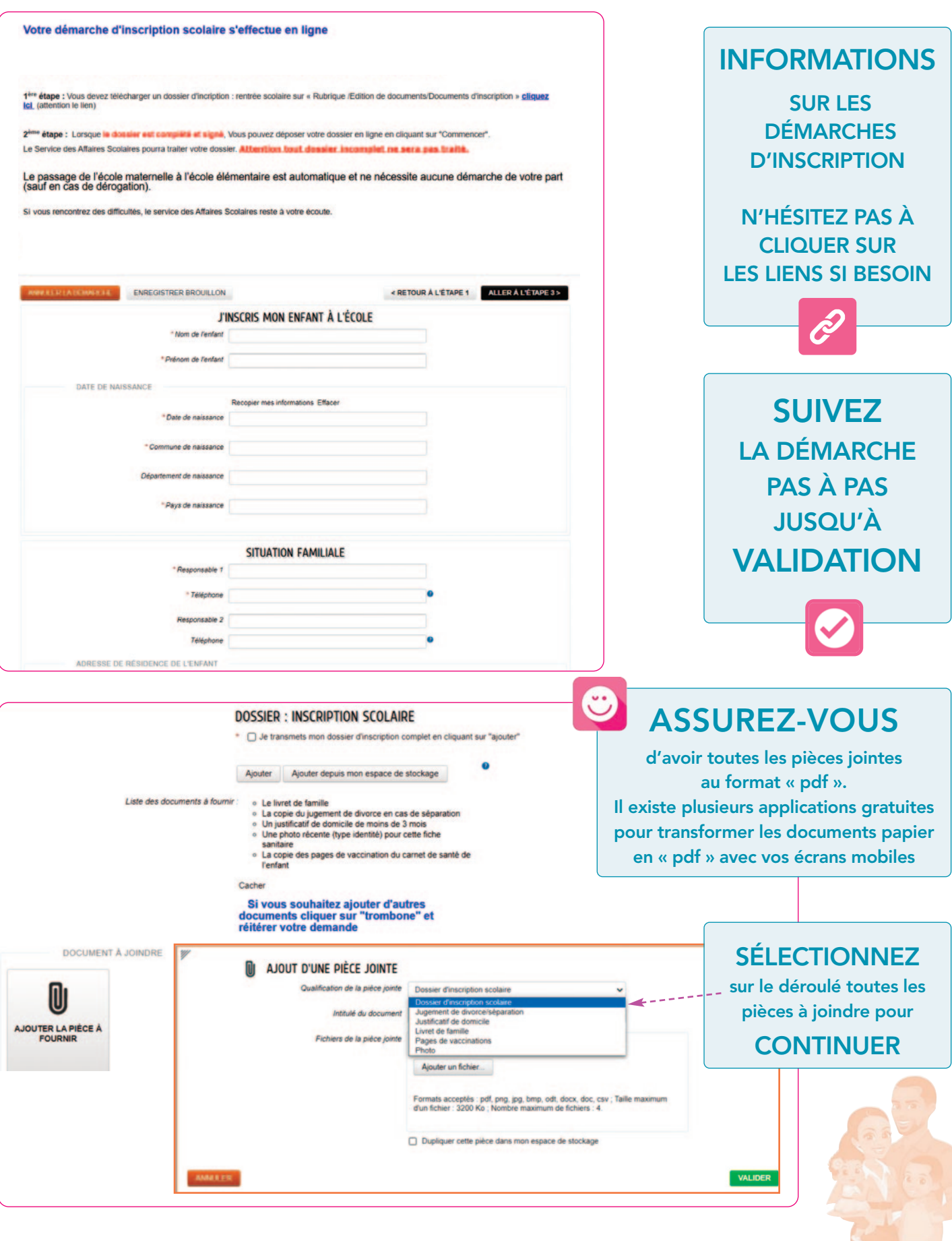

6

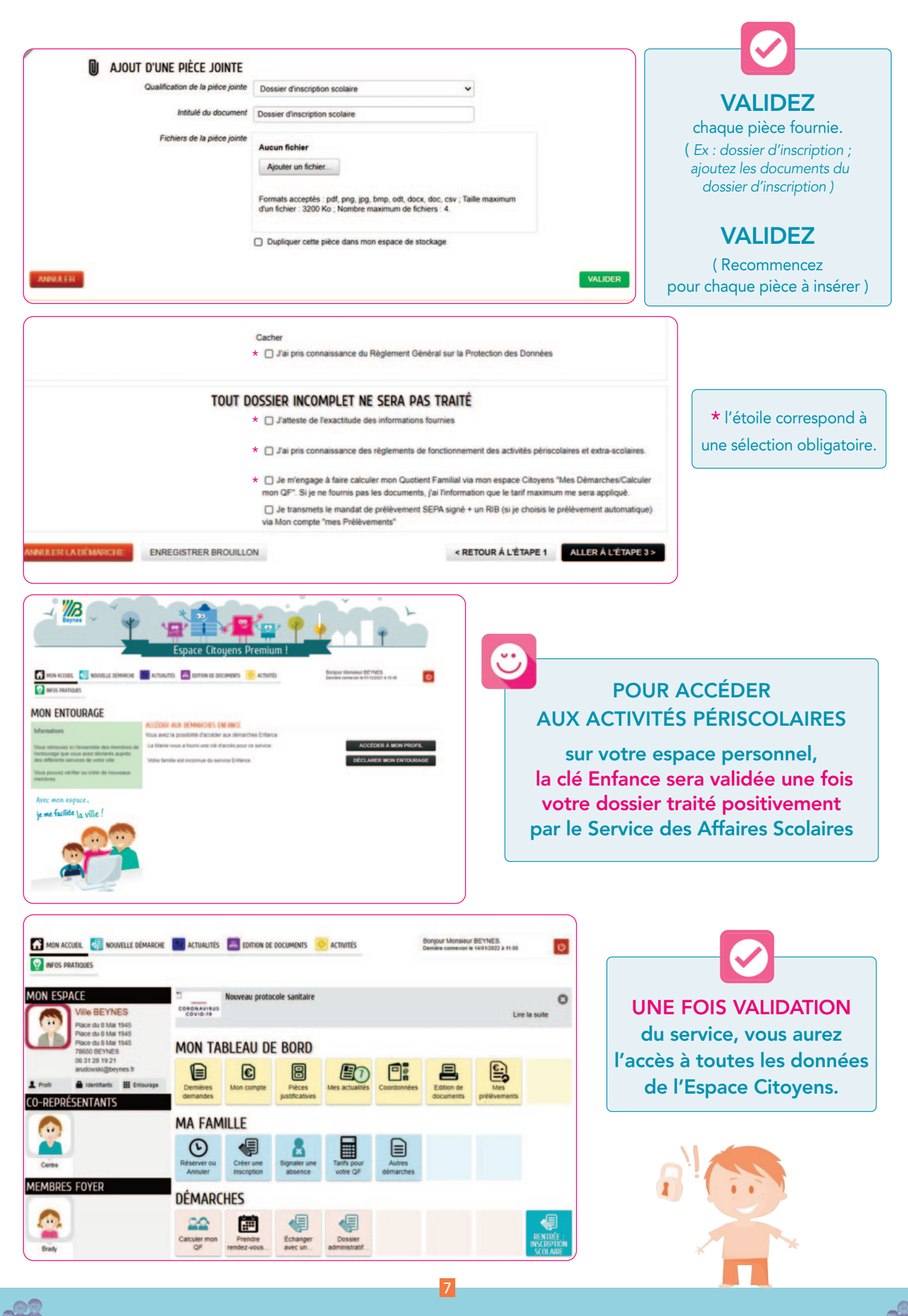

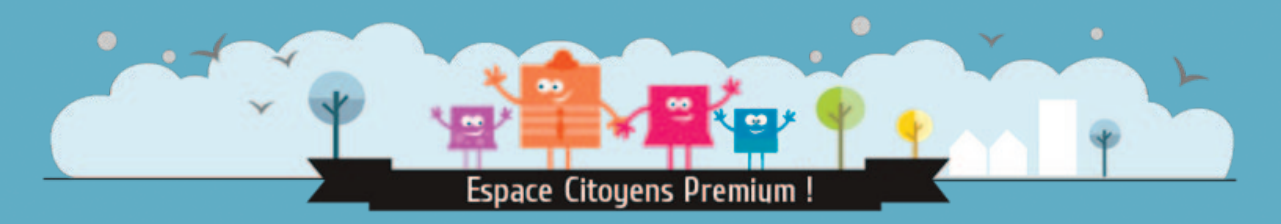

## SIMPLIFIEZ-VOUS LA VIE ! avec votre Espace Citoyens 24h sur 24 et 7 jours sur 7

sur le site www.beynes.fr

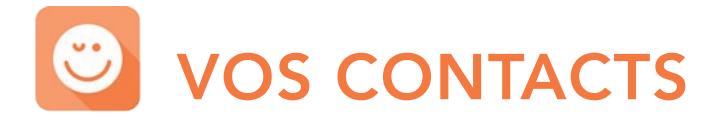

Mairie de Beynes 01 34 91 06 20 Place du 8 Mai 1945 - 78650 Beynes du lundi au vendredi 9h00 -12h30 /13h30 - 17h30 le mardi 13h30 - 19h00

Service des Affaires Scolaires 01 34 91 06 41 mail : enfancescolaire@beynes.fr

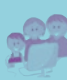

8

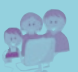